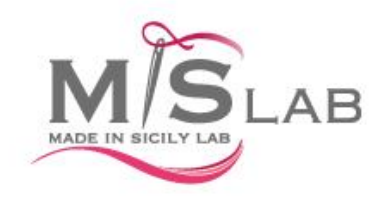

La S.V. è invitata alla presentazione della missione incoming e alla programmazione degli eventi 2014, del PROGETTO SETTORE SISTEMA MODA

> mercoledì 12 Giugno 2013, ore 16.00 Palazzo Branciforte VIA BARA ALL'OLIVELLA, 2 - PALERMO

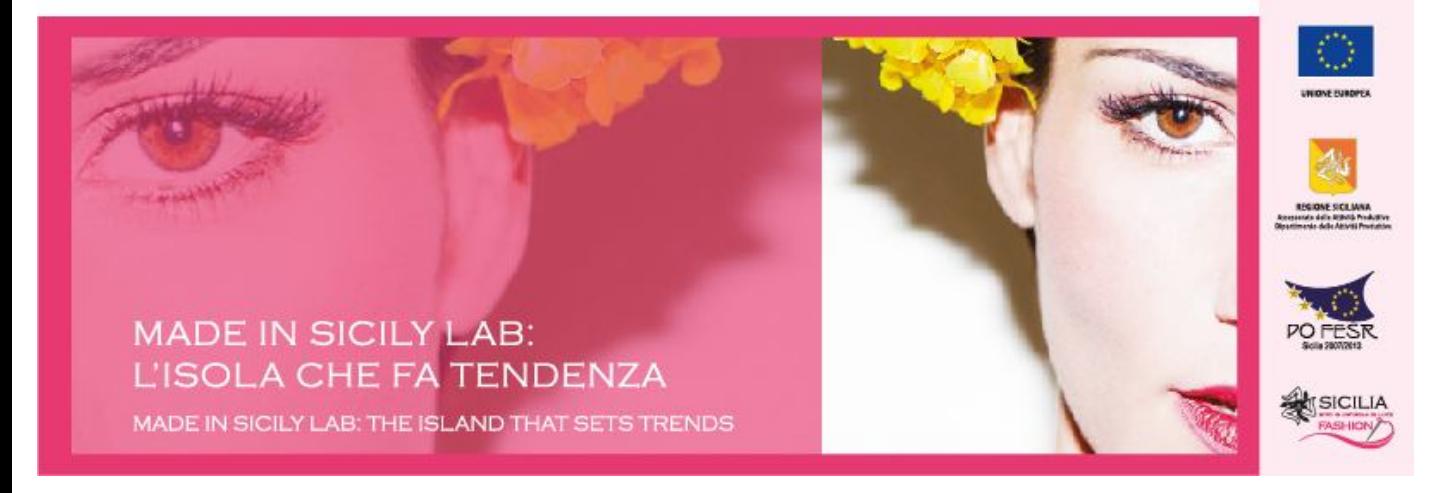